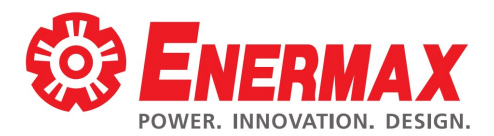

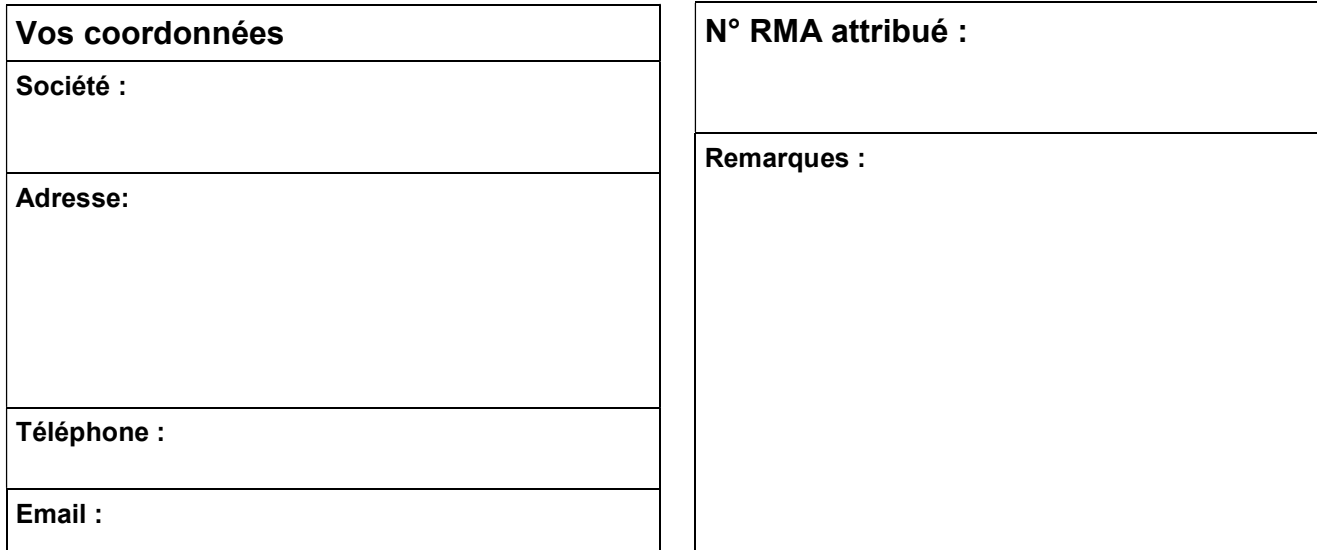

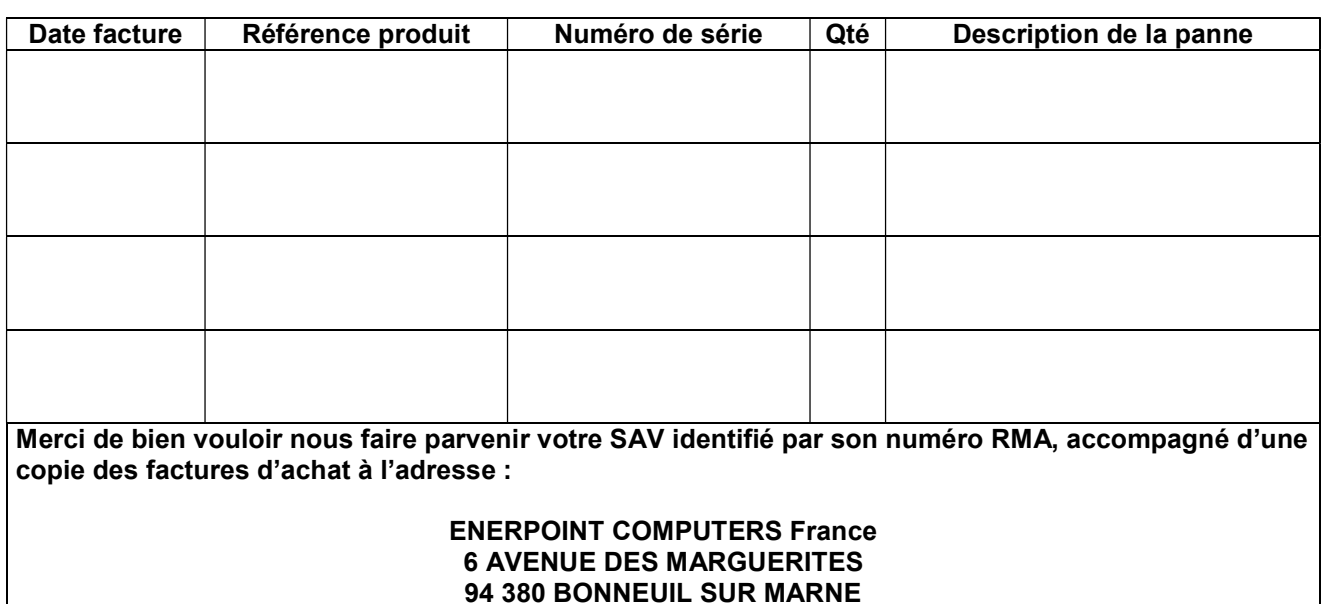

## Modalités du retour SAV :

- Remplissez soigneusement notre formulaire de retour SAV : plus vous serez précis dans les informations communiquées, plus rapidement votre demande sera traitée.
- Photocopiez le BL ou la facture correspondant(e) aux produits retournés, en n'oubliant pas de les mettre en évidence (surlignage, marquage, etc.). Le(s) numéro(s) de série doi(ven)t nous être impérativement communiqué(s).
- Renvoyez le formulaire, et copie de factures d'achat au format PDF à sav@enermax.fr
- Nous vous attribuerons alors un N° RMA, en vous précisant les modalités du retour (produit, accessoires, etc.).
- Vous pourrez alors nous retourner vos produits dans leurs emballages d'origine, soigneusement calfeutrés et emballés afin d'éviter que des dommages supplémentaires ne soient ultérieurement causés durant le temps de transport. Si vous avez personnalisé votre produit, nous vous remercions de bien vouloir retirer vos éléments de personnalisation et les converser car ils ne vous seront pas restitués en cas d'envoi.
- La durée de validité d'un N° RMA est de 30 jours calendaires. Si nous ne recevons pas vos produits faisant l'objet d'une autorisation de retour avec N° RMA dans ce délai, le dossier sera supprimé dans le système, et une nouvelle demande de retour SAV devra nous être adressée.

## LE DEPARTEMENT SAV